## Reloj para determinar lapsos

3 respuestas

Periodo 1 (3 respuestas)

7 a 8 Viaje

7.45 a 8 Viaje

12.30 a 20.30 Hora de trabajo

Periodo 2 (3 respuestas) 8 a 12.30 Trabajo

8 a 20 Trabajo

20.30 a 12.30 Personal

Periodo 3 (2 respuestas)

12.30 a 14 Almuerzo

20 a 23.30 Familia

Periodo 4 (2 respuestas)

14 a 19 Trabajo

23.30 a 6 Dormir

Periodo 5 (2 respuestas)

19 a 23 Cena

6 a 7.45 Colegio de Nenes

Periodo 6 (1 respuesta)

23 a 7 Dormir

Aún no hay respuestas para esta pregunta.

Periodo 8 (0 respuestas)

Aún no hay respuestas para esta pregunta.

## Número de respuestas diarias

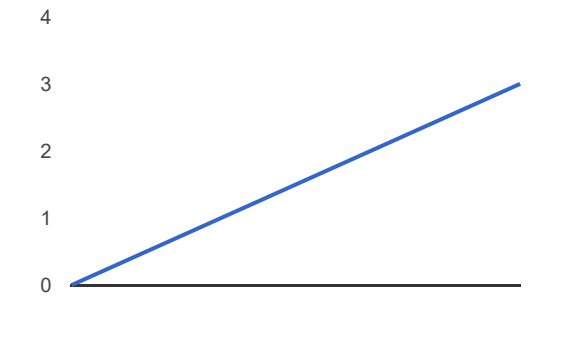

Este contenido no ha sido creado ni aprobado por Google. [Informar](https://docs.google.com/forms/d/12_joeHyx_nLTe-jtuS6ZiSTZqpJVUsOZpGzu8QI6Q5Y/reportabuse) sobre abusos - [Condiciones](http://www.google.com/accounts/TOS) del servicio - Otros términos

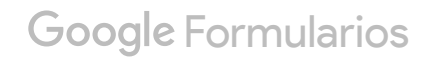